### Lecture: Interfaces to C (and other languages)

Martin Morgan, Hervé Pagès Fred Hutchinson Cancer Research Center Seattle, WA, USA

14 February, 2008

K ロ ▶ K 個 ▶ K 할 ▶ K 할 ▶ 이 할 → 9 Q Q →

Interfaces to C (and other languages)

When to interface with C?

- $\triangleright$  Access facilities available in other libraries, e.g., Rgraphviz and the graphviz library for graph manipulation and visualization.
- $\triangleright$  Perform algorithms not easily captured by the R programming model, e.g., efficiently updating 'sliding window' statistics (??)

**KORKAR KERKER SAGA** 

- $\triangleright$  Represent data structures that do not fit easily into the R programming model, e.g., Biostrings maintains a single 'read-only' copy of a (e.g., nucleotide) sequence, with light-weight 'views'.
- $\triangleright$  Move slow R computations to C, for speed.

### Tools for assessing code I

codetools Identify likely programming errors, e.g., referencing global variables.

system.time Overall time evaluating code chunk.

Rprof Profile time spent in each R function (and optionally memory-allocations).

4 0 > 4 4 + 4 = + 4 = + = + + 0 4 0 +

- tracemem Record when an object is 'duplicated'.
- gctorture Flags internal (C-level) errors related to R memory management.

valgrind C-level user memory management errors.

## Tools for assessing code II

Caveats:

- $\triangleright$  Memory information (from Rprofmem) requires R to be built with memory profiling enabled
	- ► Linux: \$R\_SRC/configure --enable-memory-profiling
	- $\blacktriangleright$  Windows:

cd \$R\_SRC/src/gnuwin32 make R\_MEMORY\_PROFILING=T

 $\triangleright$  valgrind is a linux-only tool.

Useful to remember:

 $\triangleright$  Copy on change semantics describe (approximately) how R manages memory.

Understand R's use of memory: copy-on-change I

- $> v \leftarrow list(5)$
- > tracemem(v)
- [1] "<0x01cc1c80>"
- $> v \sqrt{111} < -1$
- $> w < v$
- $> v \sqrt{111} < -1$

 $tracemem[0x01cc1c80 -> 0x01a98350]$ : eval.with.vis doTryCato

K ロ ▶ K 個 ▶ K ミ ▶ K ミ ▶ │ 큰 │ ◆ 9 Q ⊙

- $> v \leftarrow list(5)$
- > tracemem(v)

[1] "<0x01358e88>"

### Understand R's use of memory: copy-on-change II

```
> f \leftarrow function(x) {
+ x[[1]] <- 1
+ x
+ }
> v \leftarrow f(v)
```
 $\texttt{tracemem[0x01358e88 -> 0x01d7dd08]: f eval.util.util.}$ 

K ロ ▶ K 個 ▶ K 할 ▶ K 할 ▶ 이 할 → 9 Q Q →

```
> v \leftarrow list(5)
```

```
\gt tracemem(v)
```
[1] "<0x01d81bc8>"

```
> g \leftarrow function(x) x[[1]]> g(v)
```
[1] 5

## Think in R

E.g., for loops imply memory copies.

```
> reps <- 10000
> system.time({
+ r1 \leftarrow list()
+ for (i in seq(1, reps)) r1[[i]] <- i
+ }, gcFirst = TRUE)[["user.self"]]
[1] 3.11
> system.time({
+ r2 <- lapply(seq(1, reps), function(i) i)
+ }, gcFirst = TRUE)[["user.self"]]
[1] 0.05
```
### Use existing methods

```
E.g., running median
> v \leftarrow seq(1, reps)> window <-10> system.time({
+ r1 \leq - sapply(seq(1, length(v) - window),
+ function(i, v, w) median(v[seq(i,
+ i + wj, v = v, w = window+ }, gcFirst = TRUE)[["user.self"]]
[1] 4
> system.time({
+ r2 \leq r runmed(v, window + 1)
+ }, gcFirst = TRUE)[["user.self"]]
\lceil 1 \rceil 0
```
## Understand Rprof I

```
> f <- function(reps) g(reps)
> g <- function(reps) {
+ lst <- list()
+ for (i in seq(1, reps)) lst[[i]] = i+ lst
+ }
> Rprof()
> res \leq f(10000)
```
K ロ ▶ K 個 ▶ K ミ ▶ K ミ ▶ │ 큰 │ ◆ 9 Q ⊙

> Rprof(NULL)

### Understand Rprof II

> summaryRprof()\$by.self[c("f", "g"), ]

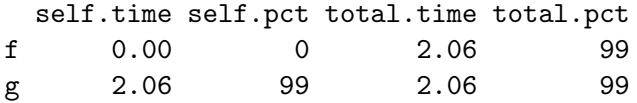

- $\triangleright$  self.time: time spent in the function.
- $\triangleright$  total.time: time spent in the function, and all contained functions.

 $\triangleright$  Most effective when profiling small pieces of code.

# Interfaces to C

.C

- $\triangleright$  R types coerced to familiar C types
- $\triangleright$  Useful for quick algorithms or simple interfaces to existing libraries.

.Call

- $\triangleright$  C-level access to R data structures and language features.
- $\triangleright$  Much greater knowledge and responsibility.
- $\triangleright$  Useful for calling R functions from C code, manipulating R objects, developing extensive library interfaces, implementing novel data structures.

Also

- $\blacktriangleright$  . Fortran: calling Fortran code
- $\triangleright$  . Internal, . External: primarily useful for understanding R.
- $\triangleright$  Main references: Writing R Extensions, R internals.

# Overall approach

R-level

- $\triangleright$  Write a wrapper function to perform error checking and invoke C code.
- $\blacktriangleright$  Load shared library into R using dyn. load.
- Invoke from R using  $.C$  or  $.Call$ .
- C- and system-level
	- $\triangleright$  Write C functions, with argument and return types depending on whether function will use .C or .Call.

**KORKARYKERKER OQO** 

- $\triangleright$  Compile as a shared library, using shell script R CMD SHLIB.
- ▶ Makefile and Makevars often not necessary.

Incorporating C code into packages.

- $\triangleright$  Add code to package src directory.
- $\triangleright$  Write C code to 'register' native routines.
- $\blacktriangleright$  Load with useDynLib in NAMESPACE file.

### The .C interface

- > noquote(names(as.list(args(.C))))
- [1] name ... NAOK DUP PACKAGE [6] ENCODING

name Name of C routine.

- ... Arguments to *name*, in order (names are *not* matched to C argument names).
- NAOK Allow NA and other special values to be passed to C.

KID KA KERKER KID KO

DUP Duplicate the object to be passed to C? Almost always a good idea to do this.

PACKAGE Look for name in the dll of the specified package.

ENCODING Encoding used for character vectors.

Return value is a (possibly named) list corresponding to ....

#### .C example I

```
For each element x[i], find the minimum of x[i]-y[j] over all
j. E.g., in file R/distance.R
```

```
> minimumDistance \leq function(x, y) {
+ xlen <- length(x)
+ ylen <- length(y)
+ if (ylen < 2)
+ return(x - rep(y, xlen))
+ .C("min_dist", as.numeric(x), xlen, as.numeric(y),
+ ylen, dist = numeric(xlen))$dist
+ }
```

```
.C example II
   E.g., in file src/dist.c
   #include <R.h>
   void min_dist(double *x, int *x_len,
                  double *y, int *y_len, double *dist) {
     int i, j;
     double cur;
     for (i = 0; i < *x_llen; ++i) {
       cur = abs(x[i] - y[0]);for (i = 1; i < *y_{\text{len}}; ++i) {
           if (abs(x[i] - y[i]) < cur)cur = abs(x[i] - y[i]);dist[i] = cur;}
     }
   }
```
#### Important details

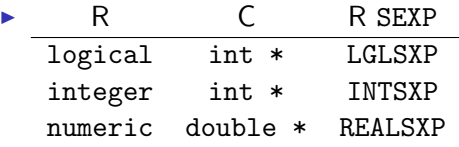

. . . . . . . . .  $\triangleright$  Vectors: R is 1-based, C is 0-based.

- $\triangleright$  Matricies: row-major vectors:  $x[i, j]$  in R is  $x[(i-1) +$  $(i-1)$  \* nrow] in C.
- $\blacktriangleright$  Transient memory management
	- $\triangleright$  Calloc, Free: under complete user control a common source of memory leaks.
	- $\triangleright$  R\_alloc: automatically garbage-collected on return.
- ▶ Character vectors: represented as char \*\*.
- ▶ Special values: NA, Inf, etc. not allowed by default (see ?.C for how to pass to C).
- > noquote(names(as.list(args(.Call))))
- [1] name ... PACKAGE
	- name Name of the C routine.
		- ... Arguments to *name*, in order (names are *not* matched to C argument names).

K ロ ▶ K 個 ▶ K 할 ▶ K 할 ▶ 이 할 → 9 Q Q →

PACKAGE Look for name in the dll of the specified package.

#### .Call example I

For each element  $x[i]$ , find the *maximum* of  $x[i]-y[j]$  over all j. E.g., in file R/maximumDistance.R

 $>$  maximumDistance  $\leq$  function(x, y) { + if (!all(is.finite(x)) || !all(is.finite(y))) + stop("'x', 'y' must not be NA, NaN, Inf, -Inf") + .Call("max\_dist", x, y) + }

Information about x, y (e.g., length) accessible at the C level.

**KORKAR KERKER SAGA** 

 $\triangleright$  Return value of .Call is the return value of max\_dist.

#### .Call example II

```
#include <R.h>
#include <Rinternals.h>
```

```
SEXP max_dist(SEXP x_sxp, SEXP y_sxp) {
  if (isReal(x_sxp) == FALSE)Rf_error("'x' must be 'double'");
  if (isReal(y_sxp) == FALSE)Rf_error("'y' must be 'double'");
```

```
int x_{\text{len}} = \text{LENGTH}(x_{\text{exp}}),
       y_{\text{len}} = \text{LENGTH}(y_{\text{exp}});
```

```
SEXP dist_sxp;
PROTECT(dist_sxp = allocVector(REALSXP, x_len));
```

```
double *x = REAL(x_sxp), *y = REAL(y_sxp),
  *dist = REAL(dist_sxp);
```
#### .Call example III

}

```
int i, j;
double cur;
for (i = 0; i < x_{\text{len}}; ++i) {
  cur = 0;
  for (j = 0; j < y_{\text{len}}; ++j) {
    if (abs(x[i] - y[j]) > cur)cur = abs(x[i] - y[j]);}
  dist[i] = cur;}
UNPROTECT(1);
return dist_sxp;
```
**KORK EXTERNE PROVIDE** 

## Details and use

- $\triangleright$  PROTECT all SEXPs created in C; a LISTSXP needs to be protected, but not its elements.
- $\triangleright$  Main interface defined in Rinternals.h; alternative in Rdefines.h.
- $\triangleright$  Additional interface (also relevant to .C programming) exposed in R\_ext/\*.h

**KORKARYKERKER OQO** 

Use

- % R CMD SHLIB src/dist
- % R --vanilla
- > dyn.load("src/dist")
- > source("R/distance.R")
- > minimumDistance(1:10, 2:5)
- > dyn.unload("src/dist")

# Debugging C code

Configuring R

- ▶ Linux: CFLAGS="-g -00" \$R\_SRC/configure
- ▶ Windows: Edit \$R\_SRC/src/gnuwin32/Makefile to read OPTFLAGS=-O0 -Wall -pedantic, then cd \$R\_SRC/src/gnuwin32 make DEBUG=T

Debug

 $\triangleright$  Start R, load dynamic library, attach debugger, set break points (details are system- and debugger specific)

#### Interfaces to other languages

- $\blacktriangleright$  . Fortran: like  $\mathcal{C}$ .
- $\triangleright$  Other languages possible (e.g., Java, Python) via user-contributed packages (e.g., rJava); usually offer R-level interface to call- or eval-like functions.

K ロ ▶ K 個 ▶ K 할 ▶ K 할 ▶ 이 할 → 9 Q Q →